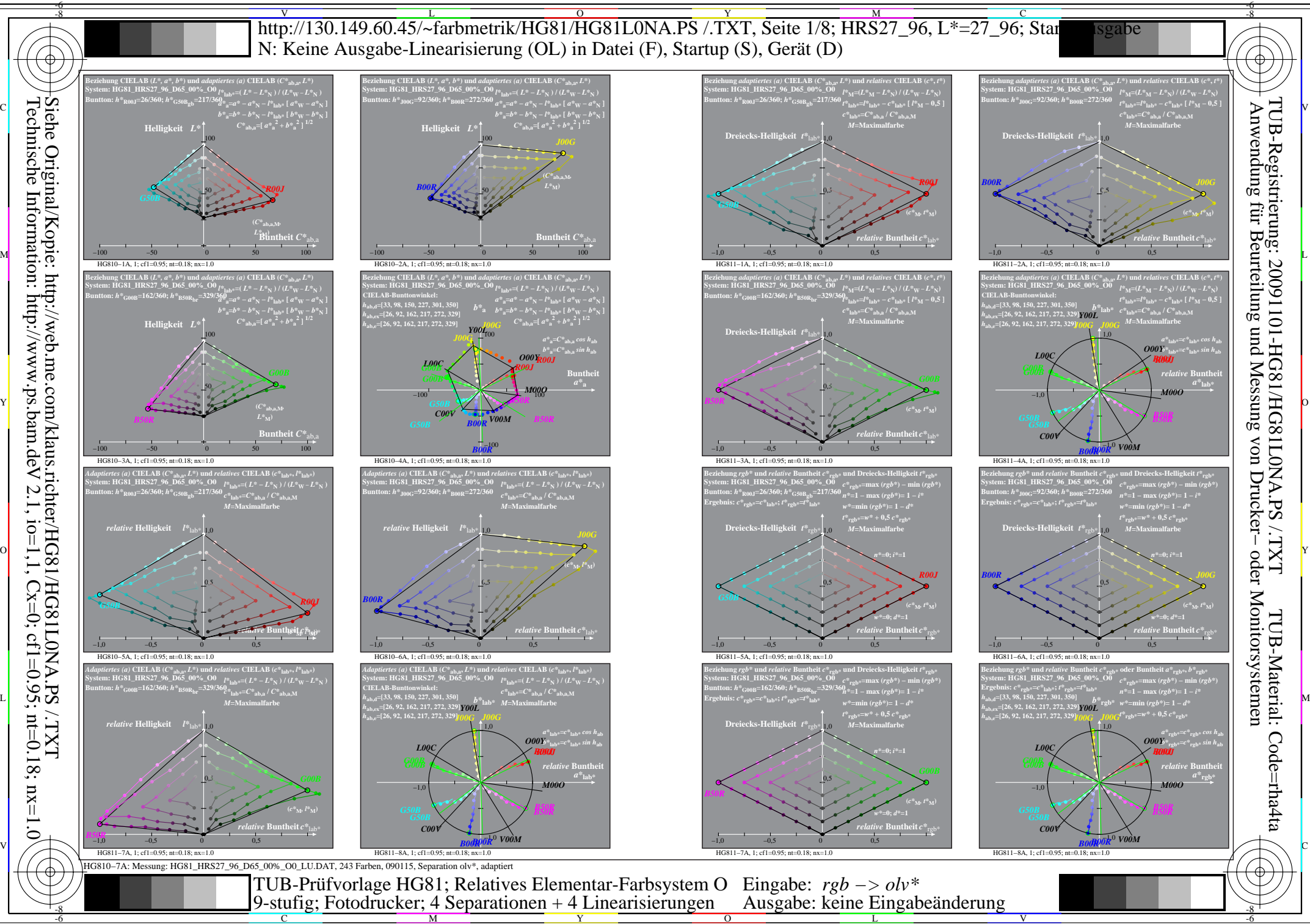

Technische Information: http://www.ps.bam.de  $V$  2.1, io=1,1, Cx=0, cf1=0.95; nt=0.18; nx=1.0

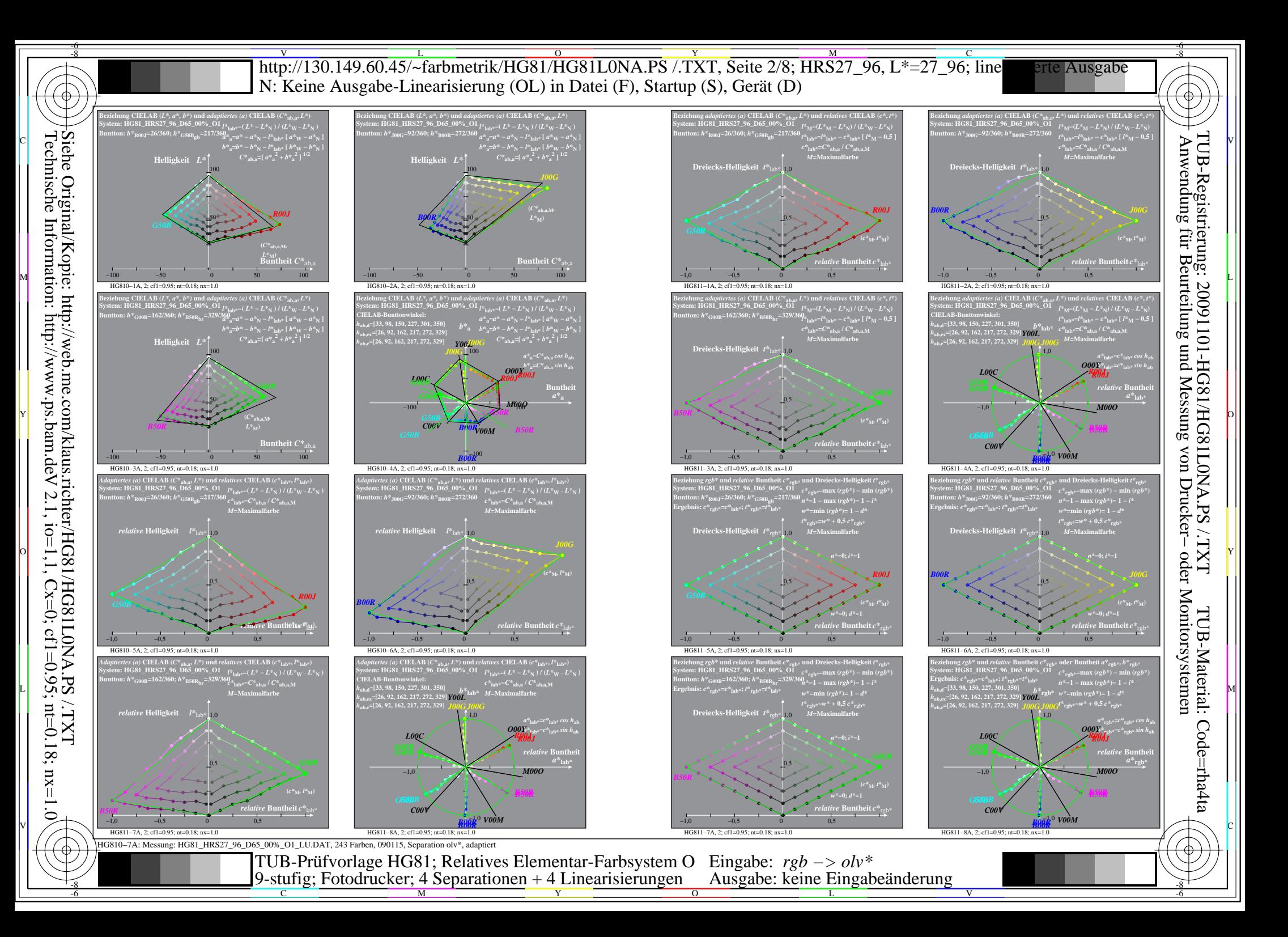

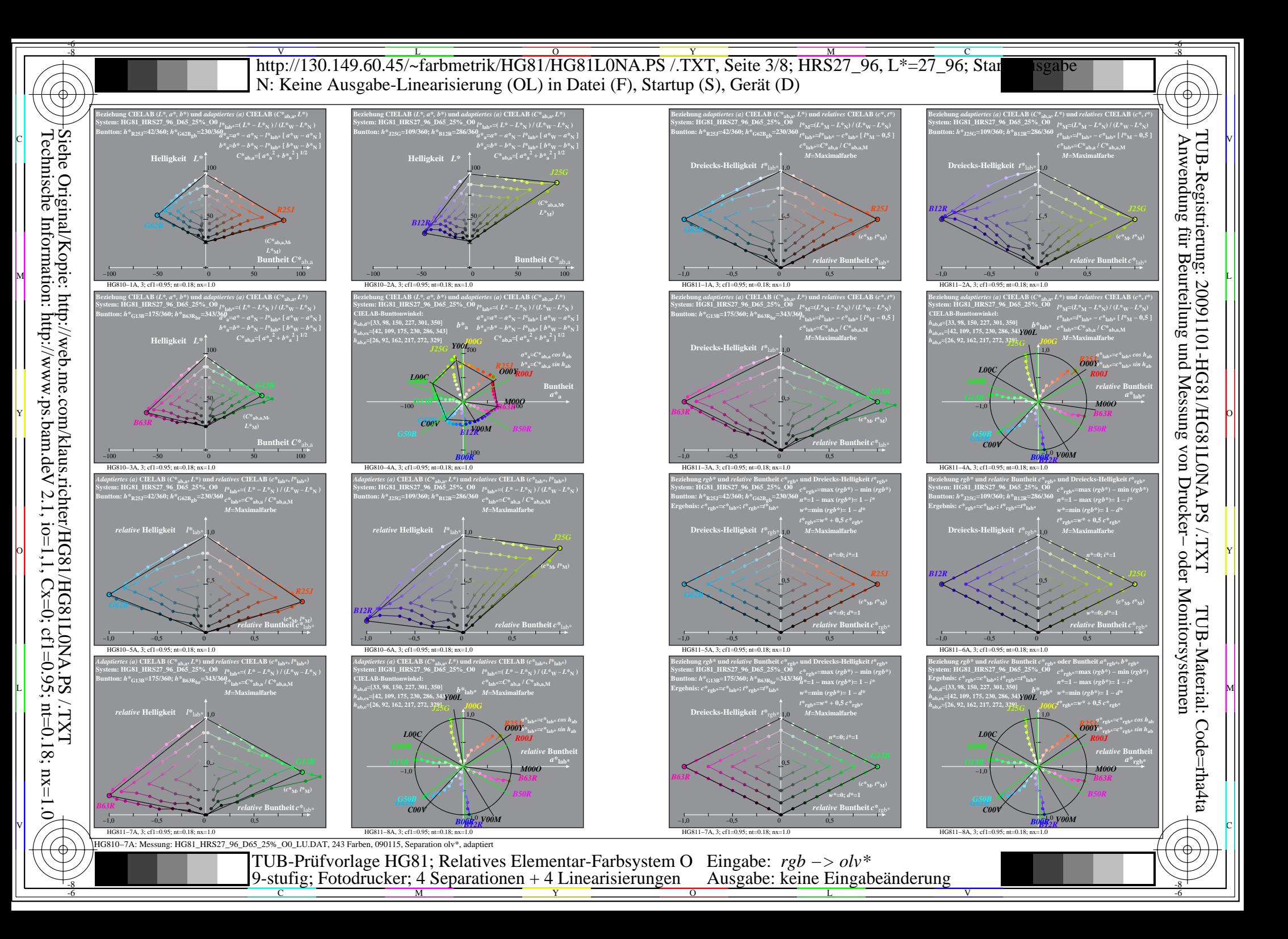

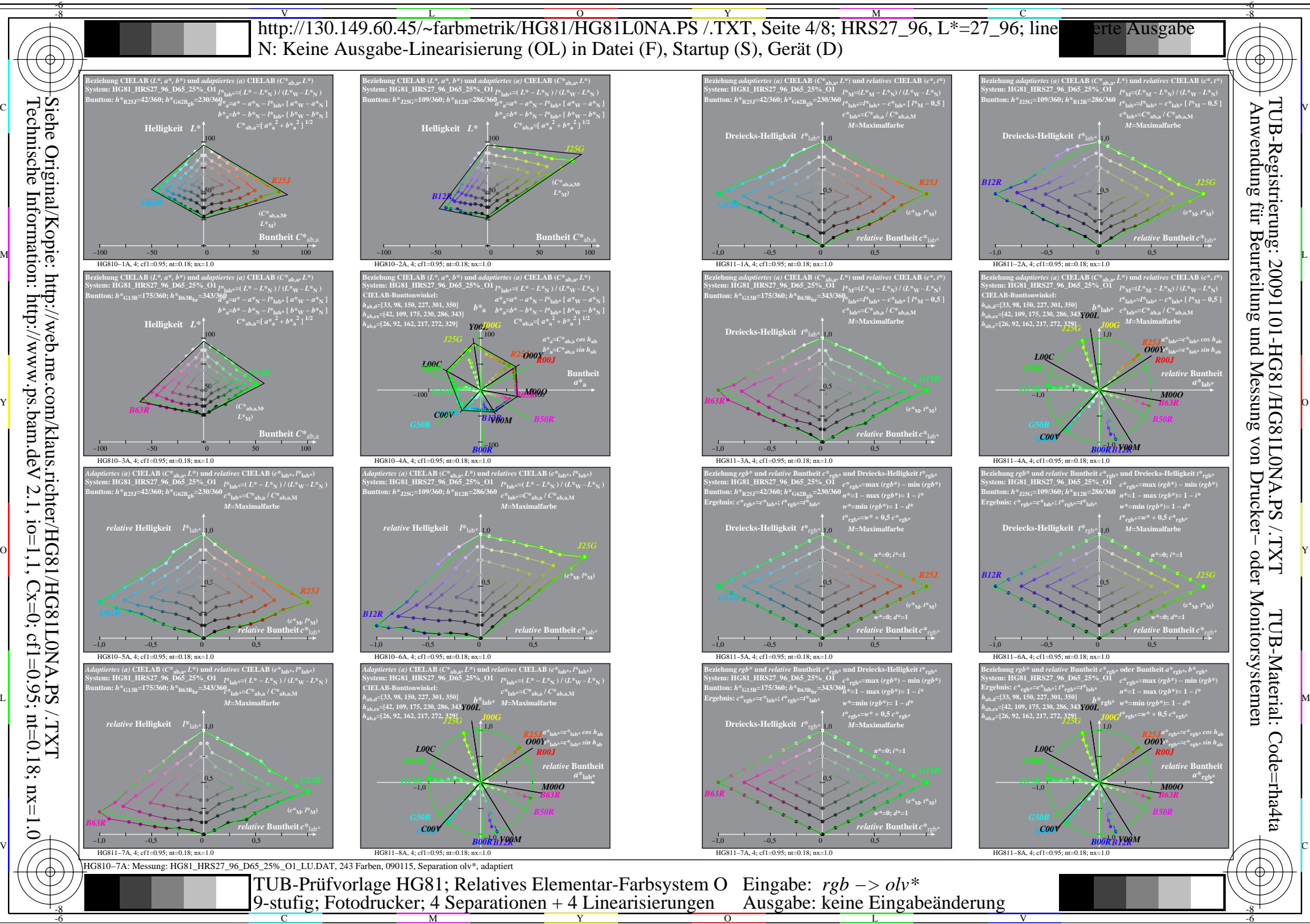

Technische Information: http://www.ps.bam.de  $V$  2.1, io=1,1, Cx=0, cf1=0.95; nt=0.18; nx=1.0

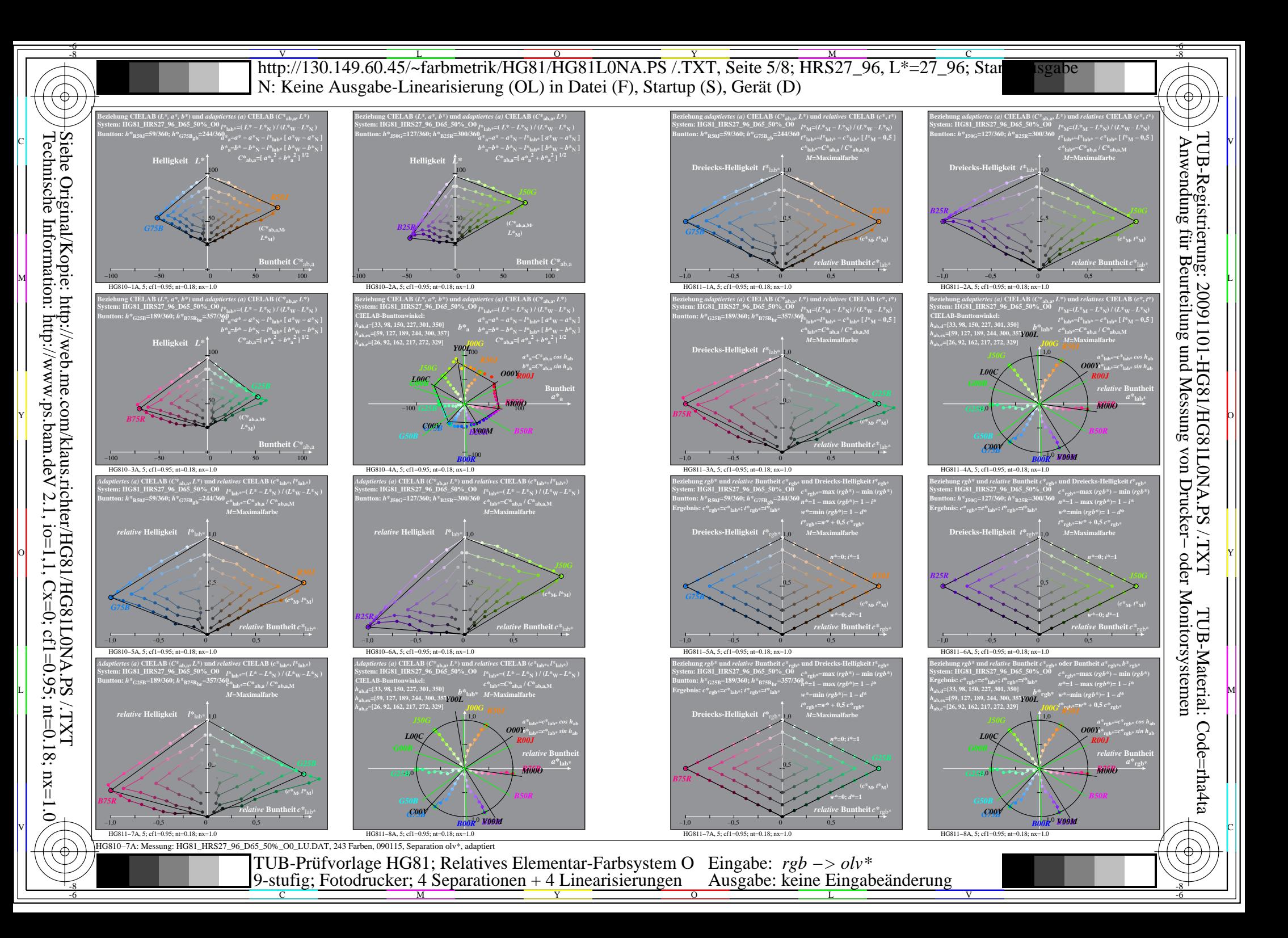

![](_page_5_Figure_0.jpeg)

![](_page_6_Figure_0.jpeg)

![](_page_7_Figure_0.jpeg)